# **Zadanie: NIE Niedbałość**

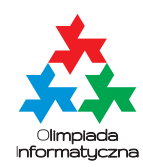

**XXVI OI, etap I. Plik źródłowy** nie.\* **Dostępna pamięć: 512 MB.** *8.10 – 12.11.2018*

Pan Bajtazar, nauczyciel przyrody w Liceum nr 2<sup>8</sup> − 1 w Bajtocji, jest strasznie niesprawiedliwy. Właśnie zadał Bajtkowi i jego kolegom zadanie domowe z genetyki polegające na określeniu maksymalnego stopnia pokrewieństwa między dwoma genotypami. Aby to zrobić, uczniowie muszą znaleźć najdłuższą sekwencję aminokwasów, która zawiera się w obu genotypach jako podciąg (niekoniecznie spójny). Nasi bohaterowie doskonale wiedzą, że zadanie jest bardzo mozolne, i nie mogą wyjść z podziwu, że Pan Bajtazar miałby poświęcać czas na sprawdzanie go, gdyż jest bardzo leniwy. Od starszych kolegów dowiedzieli się że, na szczęście, nauczyciel sprawdza zadanie niedbale – po prostu określa, czy do znalezionej przez uczniów sekwencji da się w pewnym miejscu dodać jakiś aminokwas, tak aby dalej zawierała się w obu genotypach. Jeśli nie da się tego zrobić, to zadanie jest zaliczone na szóstkę.

Zakładamy, że genotypy to ciągi złożone liter A, C, G i T. Niech  $S = (s_1, \ldots, s_n)$  i  $T = (t_1, \ldots, t_m)$  oznaczają podane dwa genotypy długości, odpowiednio, *n* i *m*. Zadanie domowe jest zaliczone na szóstkę, jeśli uczeń poda sekwencję *W* = (*w*1*, . . . , wk*), która jest podciągiem każdego z ciągów *S* i *T* i dla której żadna sekwencja *W*′ długości *k*+1 zawierająca sekwencję *W* jako podciąg nie jest podciągiem równocześnie genotypu *S* i genotypu *T*.

Pomóż Bajtkowi i jego kolegom lawirować po moralnej szarej strefie i otrzymać najwyższą ocenę.

#### **Wejście**

W pierwszym wierszu standardowego wejścia znajduje się pierwszy genotyp, przestawiony jako ciąg wielkich liter A, T, C i G o długości *n*. W drugim wierszu, w takim samym formacie jest opisany drugi genotyp, o długości *m*.

#### **Wyjście**

W pierwszym, jedynym wierszu standardowego wyjścia powinien pojawić się jeden ciąg złożony z liter A, C, G i T opisujący "nierozszerzalny" dowód pokrewieństwa między genotypami z wejścia. Jeśli jest więcej niż jedna poprawna odpowiedź, Twój program może wypisać dowolną z nich.

Możesz założyć, że wynik będzie zawsze niepusty.

### **Przykład**

```
Dla danych wejściowych:
ACTAGG
GATCA
poprawnym wynikiem jest:
ACA
lub:
ATA
lub:
G
Testy "ocen":
```

```
10cen: n = m = 7, tylko literki A i T;
2ocen: n = 100, m = 10000, pierwszy genotyp jest podciągiem drugiego;
3ocen: n = m = 1 000 000, aminokwasy w pierwszym genotypie są ułożone alfabetycznie.
```
## **Ocenianie**

Zestaw testów dzieli się na następujące podzadania. Testy do każdego podzadania składają się z jednej lub większej liczby osobnych grup testów.

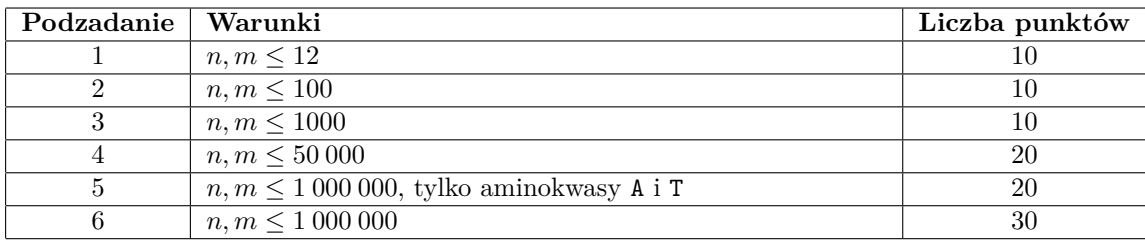